## **POUR RÉUSSIR, PARTAGEONS NOS EXPÉRIENCES**

**Bernard DIONNE,** adjoint à la direction des études ― Collège Ahuntsic

En première partie, l'auteur du manuel *Pour réussir. Guide méthodologique pour les études et la recherche* a présenté le nouveau site [www.pourreussir.com]. Ce site offre d'abord une banque d'hyperliens sur les sujets suivants : bibliothèques, recherche sur Internet, études et vie au collégial, formation générale (français, philosophie, anglais et éducation physique), sciences humaines (histoire, géographie, administration, anthropologie, économie, politique, psychologie, sociologie, sciences de l'éducation), arts et lettres (littérature française, théâtre, histoire de l'art, communication et médias, cinéma, arts visuels et arts plastiques), sciences de la nature (chimie, biologie, physique et mathématiques), techniques humaines (éducation spécialisée, travail social, techniques auxiliaires de la justice, documentation et recherche, éducation à l'enfance) et techniques biologiques (soins infirmiers).

Les hyperliens proposés sont des liens à des organismes gouvernementaux, à des centres de recherche et à des départements universitaires, à des organismes publics ou privés et à des sites individuels dont la rigueur est démontrée. Ces sites sont recommandés pour leur caractère scientifique ou utile aux champs d'études des élèves et un court texte en expose la pertinence pour ces derniers. Le but n'est pas d'être exhaustif, mais de sélectionner et de présenter des titres intéressants et pertinents aux études collégiales.

De plus, le site offre du matériel inédit pour les enseignants. On y retrouve en effet une banque d'activités à faire en classe avec le guide méthodologique Pour réussir; ces activités sont présentées à l'aide de fiches qui décrivent le but, la nature, l'objectif, le déroulement et le matériel requis pour l'activité. On note, par exemple, des activités sur le brainstorming, la recherche en bibliothèque, la formulation d'une hypothèse de travail, la pensée critique, l'utilisation des périodiques, etc. On met également à la disposition des enseignants des documents à télécharger, essentiellement des questionnaires d'autoévaluation des forces et des faiblesses des étudiants en lien avec les 13 chapitres du manuel. Enfin, un gabarit de présentation (format *Word*) des travaux est disponible.

La deuxième partie de l'atelier a permis un échange sur les expériences d'utilisation du Guide méthodologique. L'expérience du Cégep de Saint-Jérôme, où les enseignants des comités de programme et de la formation générale se partagent les habiletés méthodologiques sur lesquelles faire travailler les étudiants en première année, a été évoquée et a suscité plusieurs questions. Le site *Biblioweb* du Cégep de Granby, qui offre des capsules méthodologiques inspirées de *Pour réussir*, a également été présenté, de même que l'expérience des enseignants du programme de sciences humaines au Cégep Gérald-Godin.

La question, fort pertinente, du caractère universel des méthodes de travail intellectuel a été évoquée par un enseignant de l'Institut de technologies agricoles de Saint-Hyacinthe. La discussion qui a suivi a permis d'établir que les habiletés en matière de gestion du temps, de prise de notes, d'études et de lecture, de recherche en bibliothèque ou sur le Web, de rédaction de textes divers et de rapports de recherche, de présentation d'un rapport ou d'un exposé oral, et la capacité de s'intégrer à un travail en équipe sont utiles aux élèves de tous les programmes, qu'ils soient du secteur technique ou préuniversitaire.

Enfin, l'atelier a permis à la quarantaine de participants d'échanger sur les normes et les exigences méthodologiques, et sur les outils mis à la disposition des enseignants pour développer les compétences des étudiants en la matière.

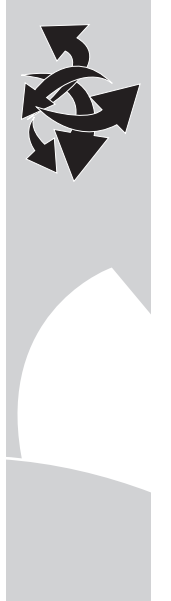